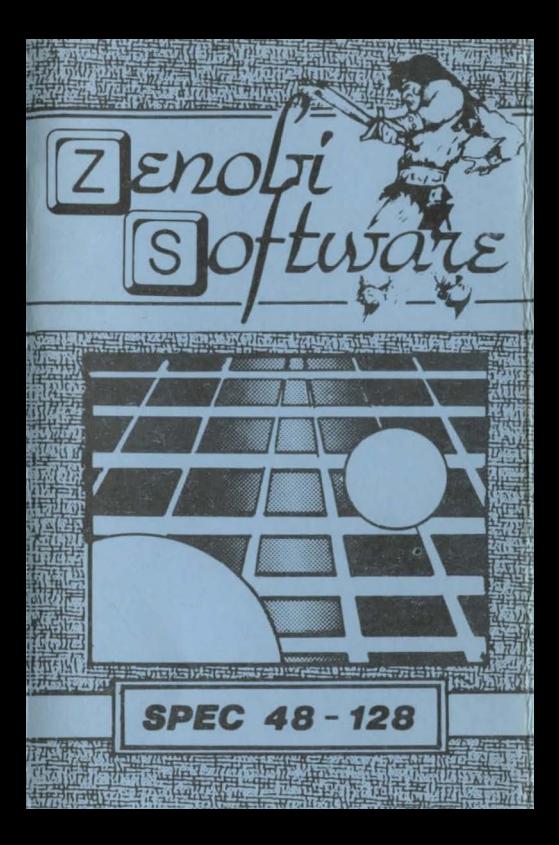

## LOADING INSTRUCTIONS

Type LOAD " " and press ENTER

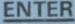

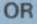

## Use 'TAPE LOADER' option

ZENOBI SOFTWARE JOUN WILSON

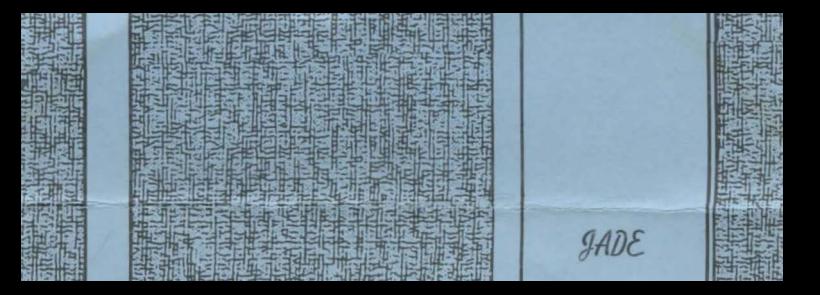